João Pedro Dias Nunes 10705846

## **Suspensão Veicular**

#### **PME 3380 - Modelagem de Sistemas Dinâmicos - Lista 7**

Brasil 2020

# Sumário

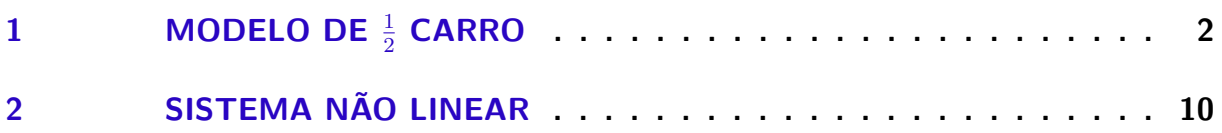

# <span id="page-2-0"></span> $1$  Modelo de  $\frac{1}{2}$  carro

e

Considerando o modelo de meio carro abaixo:

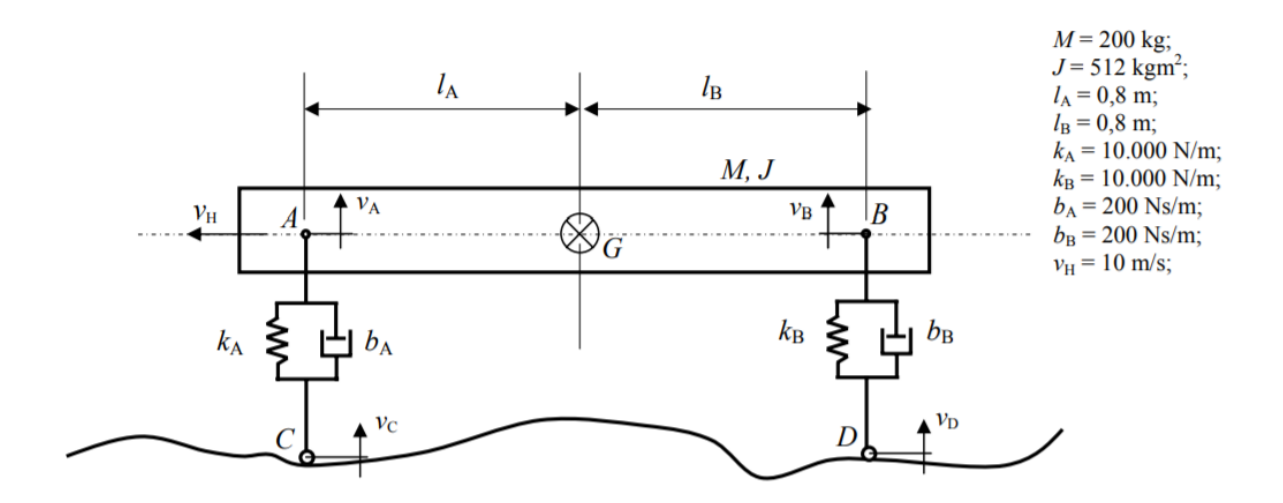

Figura 1 – Modelo físico de meio carro

com o vetor de entradas *x*1, *x*2, *v<sup>g</sup>* e *ω*, pode-se modelar o seguinte espaço de estados com os teoremas da mecânica Lagrangeana:

$$
\begin{bmatrix} \dot{x}_1 \\ \dot{x}_2 \\ \dot{v}_g \\ \dot{\omega} \end{bmatrix} = \begin{bmatrix} 0 & 0 & -1 & -l_a \\ 0 & 0 & -1 & +l_b \\ \frac{k_a}{m} & -\frac{k_b}{m} & \frac{-b_a - b_b}{m} & \frac{-b_a l_a + b_b l_b}{m} \\ \frac{k_a l_a}{J} & -\frac{k_b l_b}{J} & \frac{-b_a l_a + b_b l_b}{J} & -\frac{b_a l_a^2 + b_b l_b^2}{J} \end{bmatrix} \begin{bmatrix} x_1 \\ x_2 \\ v_g \\ \omega \end{bmatrix} + \begin{bmatrix} 1 & 0 \\ 0 & 1 \\ \frac{b_a}{m} & \frac{b_b}{m} \\ \frac{b_a l_a}{J} & -\frac{b_b l_b}{J} \end{bmatrix} \begin{bmatrix} v_c \\ v_d \end{bmatrix}
$$
(1.1)  

$$
\begin{bmatrix} v_g \\ \omega \end{bmatrix} = \begin{bmatrix} 0 & 0 & 1 & 0 \\ 0 & 0 & 0 & 1 \end{bmatrix} \begin{bmatrix} x_1 \\ x_2 \\ v_g \\ \omega \end{bmatrix} + \begin{bmatrix} 0 \\ 0 \end{bmatrix}
$$
(1.2)

Simulando o sistema para uma entrada degrau em *v<sup>c</sup>* e, posteriormente, em *vd*, dada uma velocidade horizontal *vh*, temos:

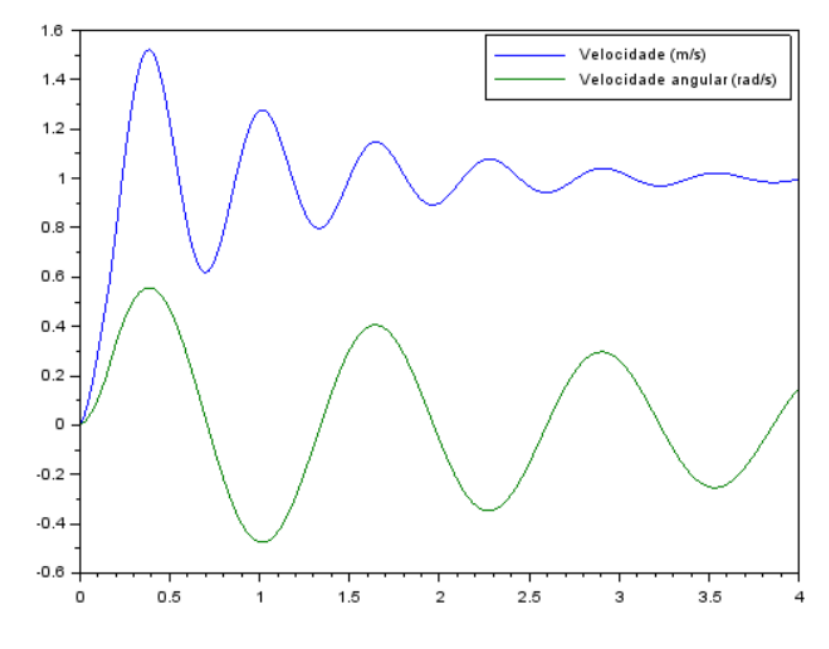

Figura 2 – Gráfico da velocidade vertical e angular

O obstaculo simulado seria uma entrada degrau de velocidade vertical, como uma subida. O tempo *t<sup>d</sup>* é devido à diferença de atuação nas rodas, visto que uma está na frente e a outra atrás. Para isso, foi utilizado o seguinte código:

```
1 clf
2 clear
3 c l c
4 close
5
6 M = 200 //kg;7 \text{ J} = 512 \text{ //kg} \text{m}8 lA = 0.8 //m;
9 lB = 0.8 //m;
10 kA = 10000 //N/m;
11 kB = 10000 //N/m;
12 bA = 200 //Ns/m;
13 bB = 200 //Ns/m;
14 vH = 10 //m/s;
15
16 A=[0 0 −1 −lA ;
17 \t 0 \t 0 \t -1 \t 1B;
18 kA/M kB/M (−bA−bB) /M (−bA∗lA+bB∗lB ) /M;
19 kA∗lA/J −kB∗lB/J (−bA∗lA+bB∗lB ) /J (−bA∗lA^2−bB∗lB ^2) /J ]
20
21 B=[1 0;
22 \t 0 \t 1 ;23 bA/M bB/M;
24 bA∗lA/J bB∗lB/J]
25
```
26

```
27
28
29 \text{ C} = \begin{bmatrix} 0 & 0 & 1 & 0 \end{bmatrix};
30 0 0 0 1 ]
31
32 \text{ D} = [0 \ 0;33 0 0 ]
34
35 G=s y s l i n ( ' c ', A, B, C, D)36
37
38 \text{ } t = 0:0.001:439 td=(lA+lB)/vH40
41 x0 = 042 0
43 0
44 0
45
46 u=zeros (2, length(t))47
48 u(1,:)=149
50 for i=1: length (t)51 if t(i) >= td then
52 \quad u(2,i)=153 end
54 end
55
56
57
58 [y, x] = c \text{sim}(u, t, G, x0)59
60 s c f ( 0 )
61 plot(t, y)62
63 legend ([ 'Velocidade (m/s) ', 'Velocidade an gular (rad/s) ' ] )
```
Analisando o sistema por uma entrada senoidal tal que  $v_c = v_d = u = \text{sen}(9, 8995t)$ temos que:

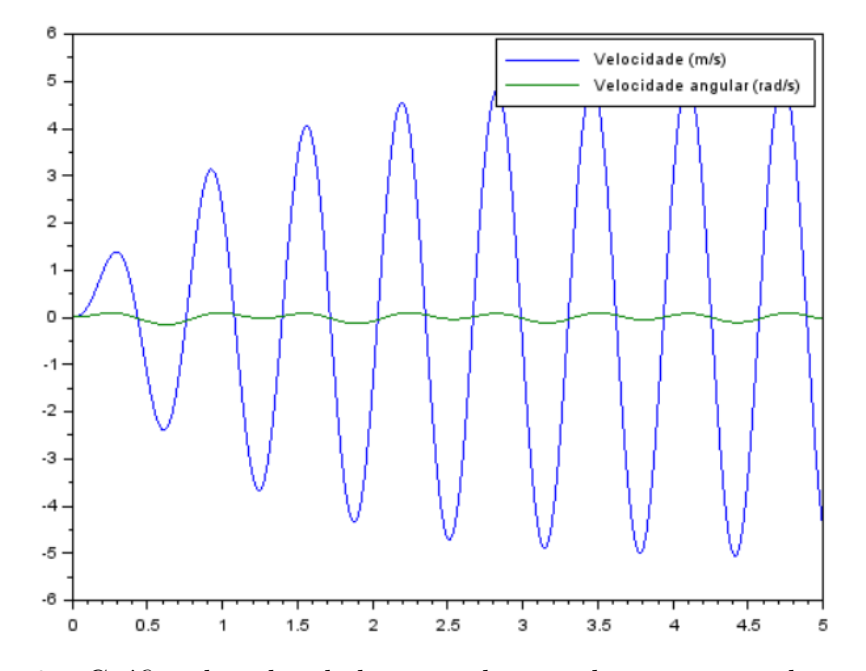

Figura 3 – Gráfico da velocidade vertical e angular para entrada senoidal

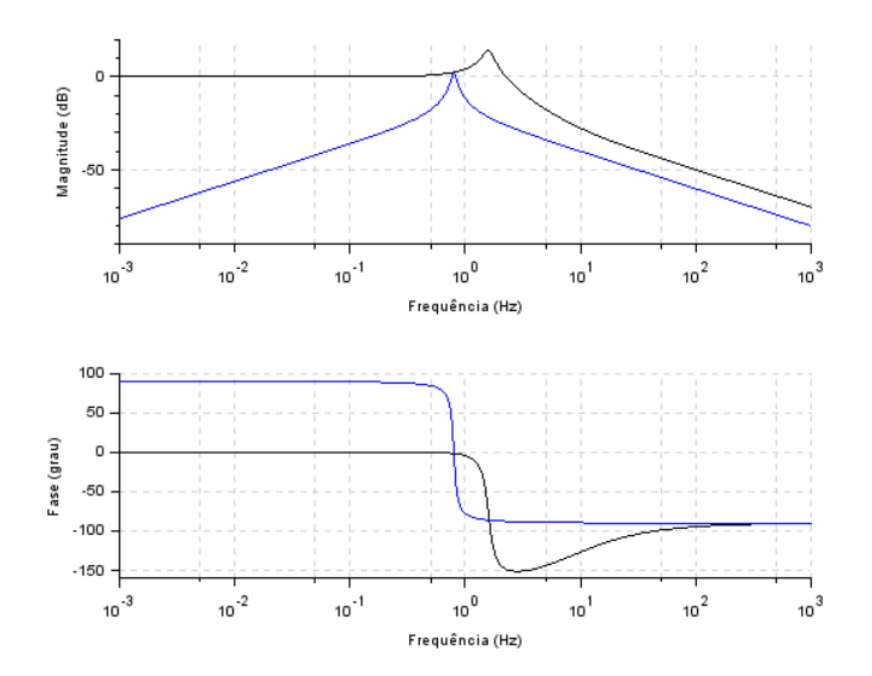

Figura 4 – Diagrama de Bode para entrada senoidal

Além disso, analisando os polos e zeros:

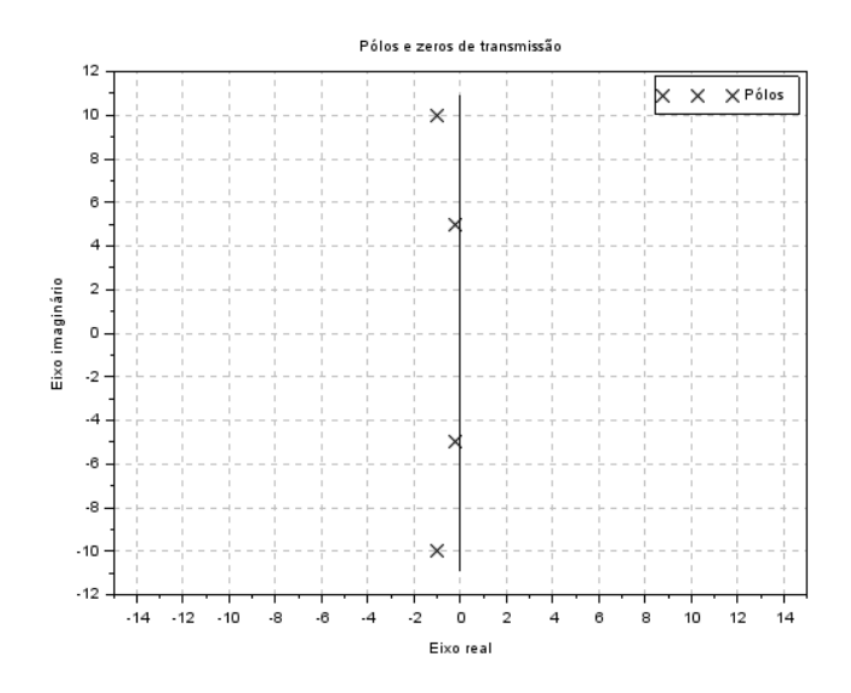

Figura 5 – Polos e zeros do problema

com os polos

$$
p_1 = -0.01 \pm 0.0994987i \tag{1.3}
$$

$$
p_2 = -0.01 \pm 0.1997498i \tag{1.4}
$$

para a frequência natural e o fator de amortecimento, temos que:

$$
\omega_{n1} = \sqrt{0,01^2 + 0,099^2} = 0,1rad/s
$$
\n(1.5)

$$
\omega_{n2} = \sqrt{0,01^2 + 0,1997^2} = 0,2rad/s
$$
\n(1.6)

$$
\zeta_1 = \cos \theta_1 = \frac{0,01}{0,1} = 0.1\tag{1.7}
$$

$$
\zeta_2 = \cos \theta_2 = \frac{0, 01}{0, 2} = 0, 05 \tag{1.8}
$$

Agora, a frequência natural amortecida e a de ressonância:

$$
\omega_{d1} = \sqrt{1 - \zeta_1^2} = 0,995 \, rad/s \tag{1.9}
$$

$$
\omega_{d2} = \sqrt{1 - \zeta_2^2} = 0,999 \, rad/s \tag{1.10}
$$

$$
\omega_{r1} = \sqrt{1 - 2\zeta^2} = 0,990 \, rad/s \tag{1.11}
$$

$$
\omega_{r2} = \sqrt{1 - 2\zeta^2} = 0,997 rad/s \tag{1.12}
$$

(1.13)

Para uma entrada senoidal defasada, ou seja $v_c=-v_d=\operatorname{sen}(4,9875t),$ temos:

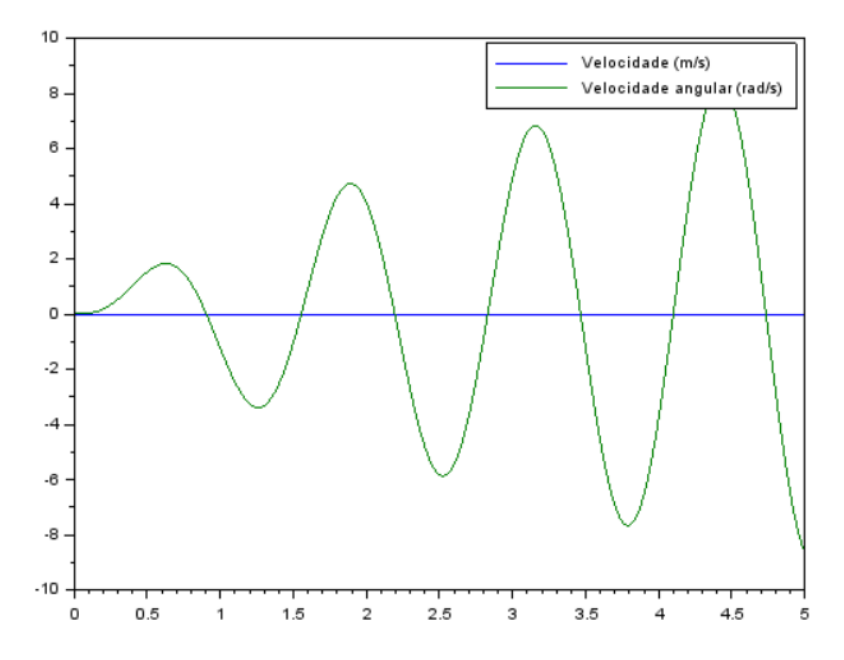

Figura 6 – Gráfico da velocidade vertical e angular para entrada senoidal defasada

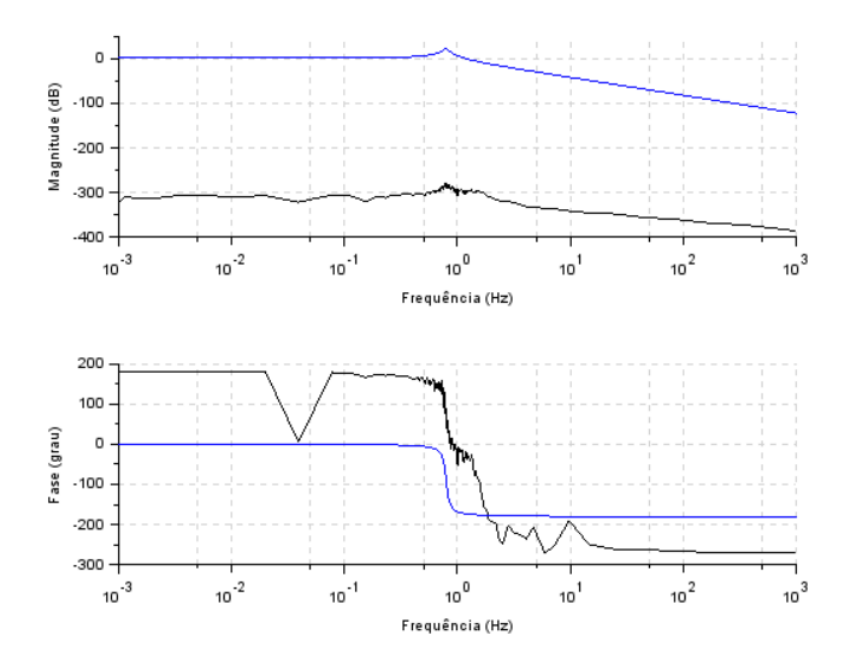

Figura 7 – Diagrama de Bode para entrada senoidal defasada

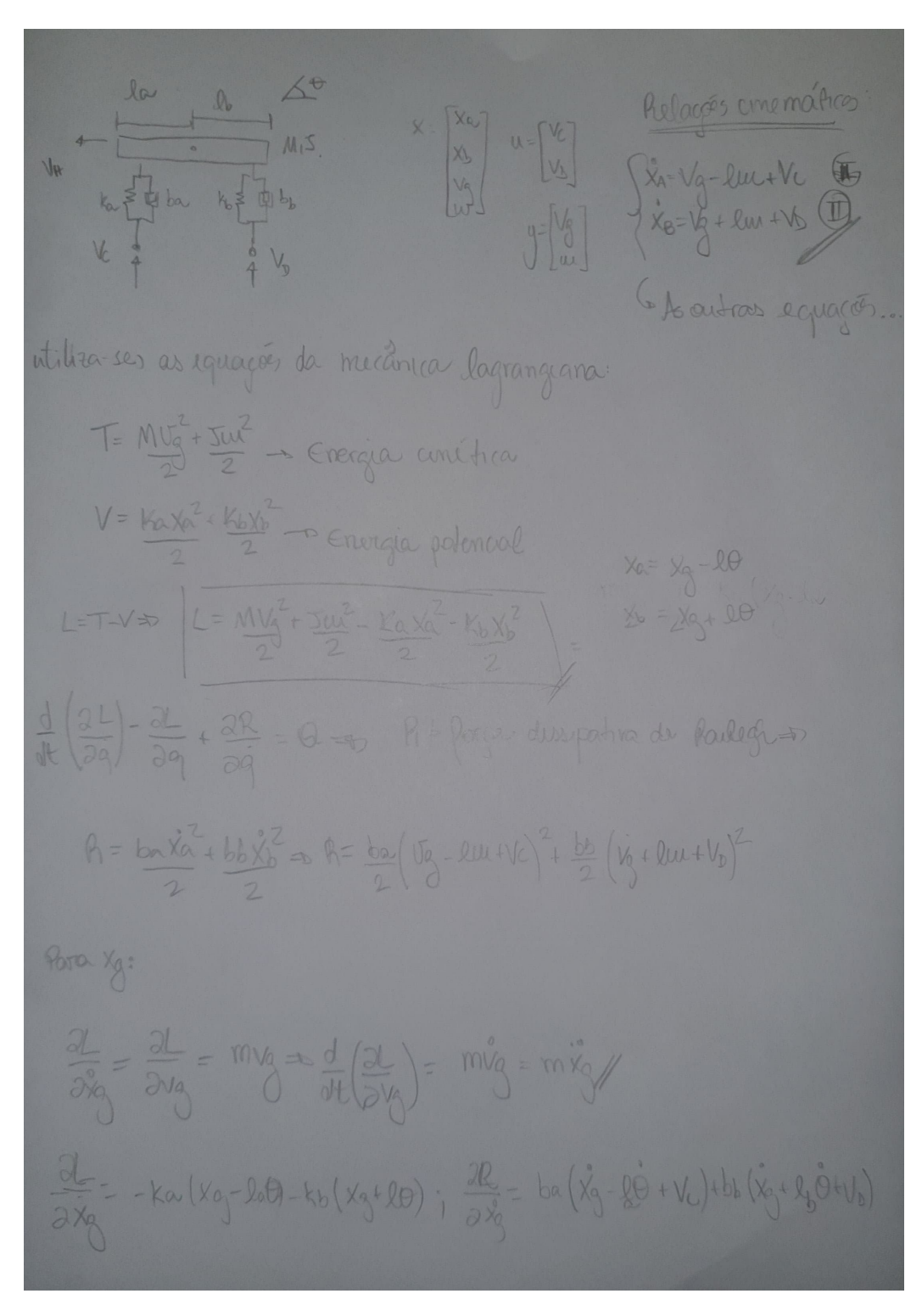

Figura 8 – Modelagem - Pagina 1

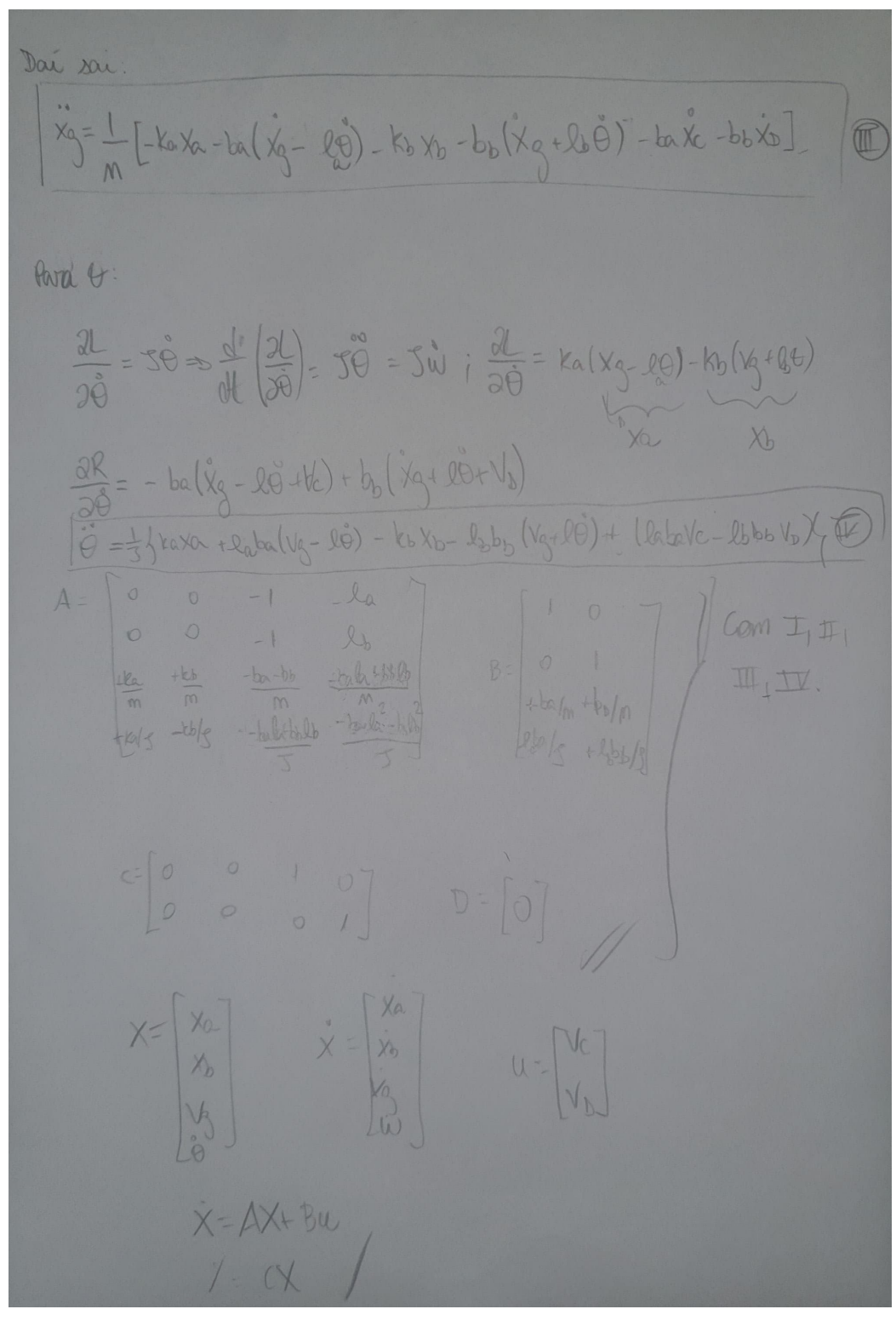

Figura 9 - Modelagem - Pagina 2

### <span id="page-10-0"></span>2 Sistema não linear

Considerando o sistema abaixo:

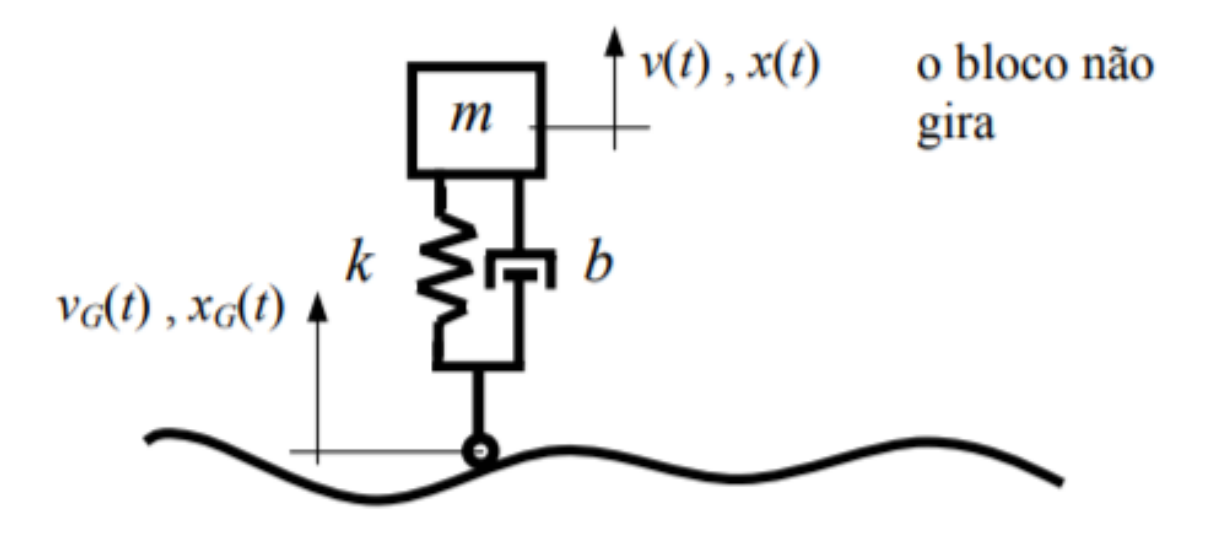

Figura 10 – Modelo físico de quarto de carro

e a entrada

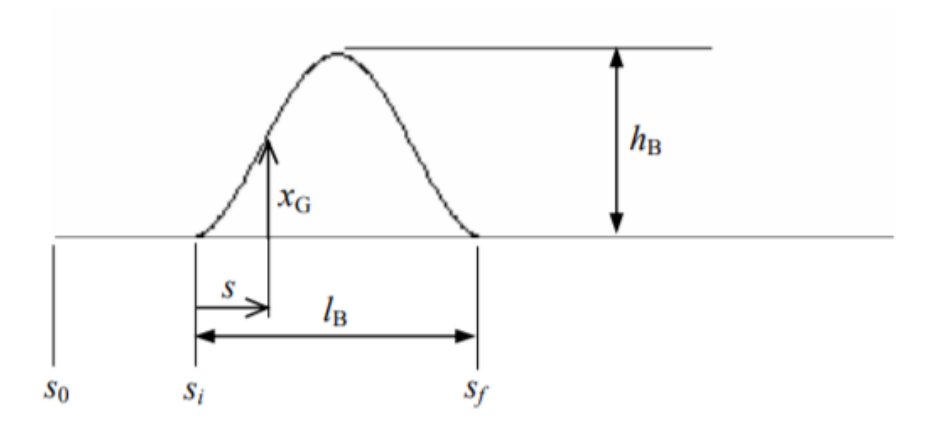

Figura 11 – Modelo físico de quarto de carro

foram obtidos os seguintes resultados

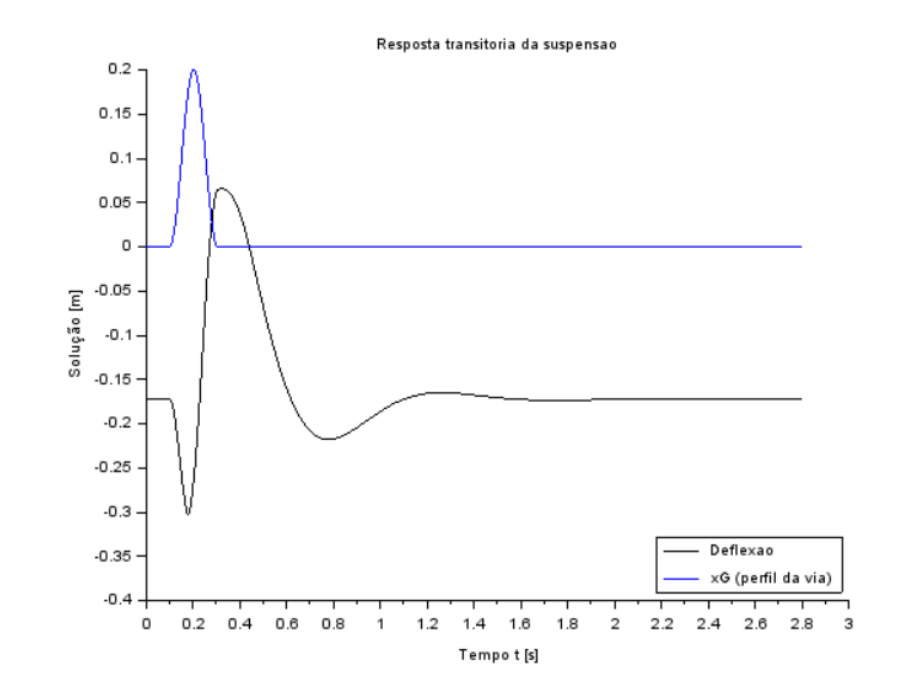

Figura 12 – Saídas do modelo de 1/4 de carro

com o seguinte código:

```
1 // Definicao do arquivo que implementa a simulacao:
2 clear all
3 c l f
4 close
5 \text{ cl c}6 // Use o caminho correto em seu computador:
7 // Carregar a funcao que implementa o modelo matematico do sistema
8 exec (C:\Upsilon Users \i pd \Desktop\POLI\6 SEMESTRE\MODELS\LG\4\ sistema . sc i " ) ;
9 // Carregar a função que implementa a entrada
10 exec('C:\Users\jrho\NOELS\Theta\POLI\6 SEMESTRE\MODELS\LG\4\ entrada.sci');
11 // Definir os valores dos parametros
12 \text{ m} = 250; // massa [kg]
13 b=1885; // constante de amortecimento [Ns/m]14 g=9.8; // aceleracao da gravidade [m/s2]15
16 kM=14213; // rigidez da mola [N/m]
17 kB=142130; // rigidez do batente [N/m]18 1=0.4; // comprimento natural da mola [m]
19 |c = 0.1; // comprimento da mola totalmente comprimida [m]
20 hB = 0.2; // altura da lombada [m]
21 IB=2; // comprimento da lombada [m]
22 ti=0.1; // tempo percorrido ate atingir a lombada [s]
23 vch=35; // velocidade do carro [\text{km/h}]24 vc=vch/3.6; // velocidade do carro [m/s]25 x0=[1-m*g/kM; 0; 0]; // condições iniciais
26 // O valor l−m*g/kM reflete a posição de equilíbrio da suspensão
```

```
27 // quando apenas o peso esta atuando.
28 t0=0; // instante inicial
29 t = 0.00001:2.8; // vetor de tempo
30 x = ode(x0, t0, t, list(sistema, entrada));31 // Plotando a diferenca entre a coordenada da massa e a coordenada
32 // do solo menos o comprimento natural da mola (deflexao):
33 plot2d(t, x(1,:)-x(2,:)-1)34 // Se este valor eh negativo, a mola esta comprimida.
35 // Se este valor eh positivo, o carro
                                                descolou
                                                             do solo.
36 // Se este valor diminui ate lc-l metros (neste caso -0.3 m),
37 // o batente eh atingido.
38 // Plotando xG:
39 plot2d(t, x(2,:), 2)40 // Usando a variavel do tipo 'lista':
41 T=list ("Resposta transitoria da suspensao", "Tempo t [s]", "Solução [m]", "
      Deflexao", "xG (perfil da via)");
42 // Colocando uma legenda na parte superior esquerda da figura (parametro 4)
43 legends (\lceil T(4), T(5) \rceil, \lceil 1, 2 \rceil, 4);
44 // Colocando um titulo na figura e nomeando os eixos:
45 xtitle (T(1), T(2), T(3));
\Delta<sup>\alpha</sup>
47
48 // Definicao da funcao que implementa a entrada vG:
49 function [ut] = entrada(t)50 if t<ti then
51 ut = 0;
52 elseif t < (t + 1B/vc) then
53 ut=(hB*2*%pi*vc/(2*lB))*sin((vc*2*%pi/lB)*(t-ti));
54 else
55 ut=056 end.
57 return
58
59
6061 // Definicao da funcao que implementa as equacoes diferenciais do sistema
62 function [xdot]=sistema(t,x,entrada)
63 if (x(1)-x(2))<lc then xdot=[x(3);entrada(t); (-kB*(x(1)-x(2)-1)-b*(x(3)-1)]\text{entrada(t)})\text{-m*g}\text{/m};
64 elseif (x(1)-x(2))>l then xdot=[x(3);entrada(t);-g];65 else xdot=[x(3);entrada(t);(-kM*(x(1)-x(2)-1)-b*(x(3)-entrada(t))-m*g)/m];66 end
67 return
```
Agora, o exercício, um sistema não linear de suspensão veicular do tipo ¼ de carro, incluindo a massa não suspensa, com três entradas:

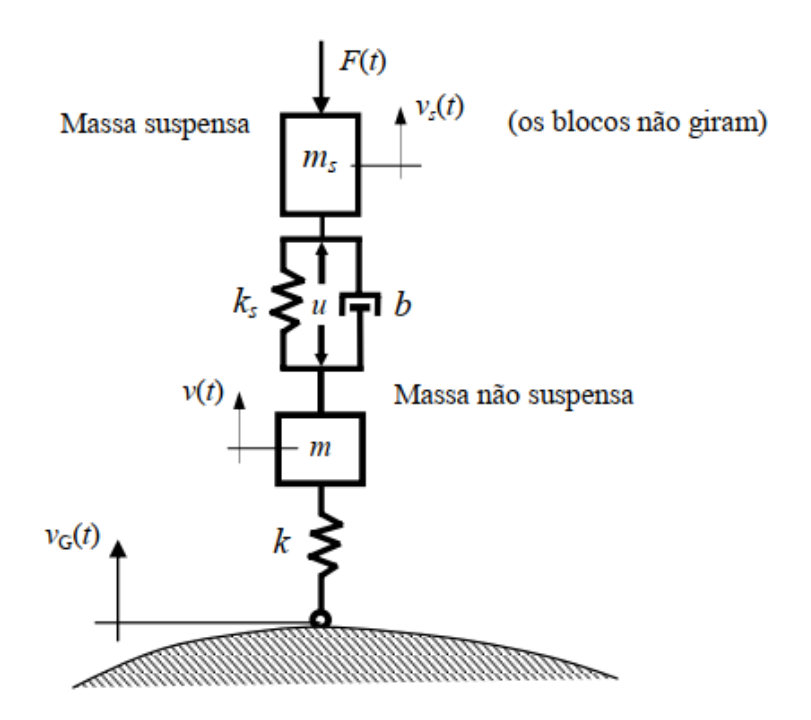

Figura 13 – Exercício

A modelagem matemática fica:

$$
m_s \ddot{x}_s = -F + u - k(x_s - x) - b(\dot{x}_s - x)
$$
\n(2.1)

$$
m\ddot{x} = -u - k(x - x_s) - b(\dot{x} - \dot{x}_s) - k(x - x_g)
$$
\n(2.2)